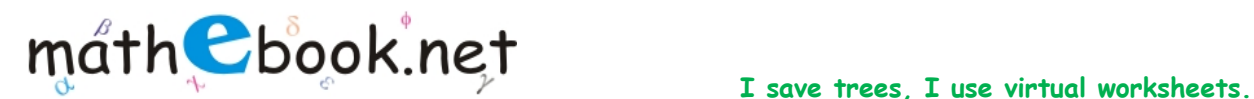

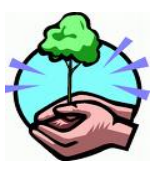

**Save this file and use it offline, by simply clicking on the colored area. Save Paper & Trees, if you wish you can also print this document for later use.** 

## **Factorial Worksheet**

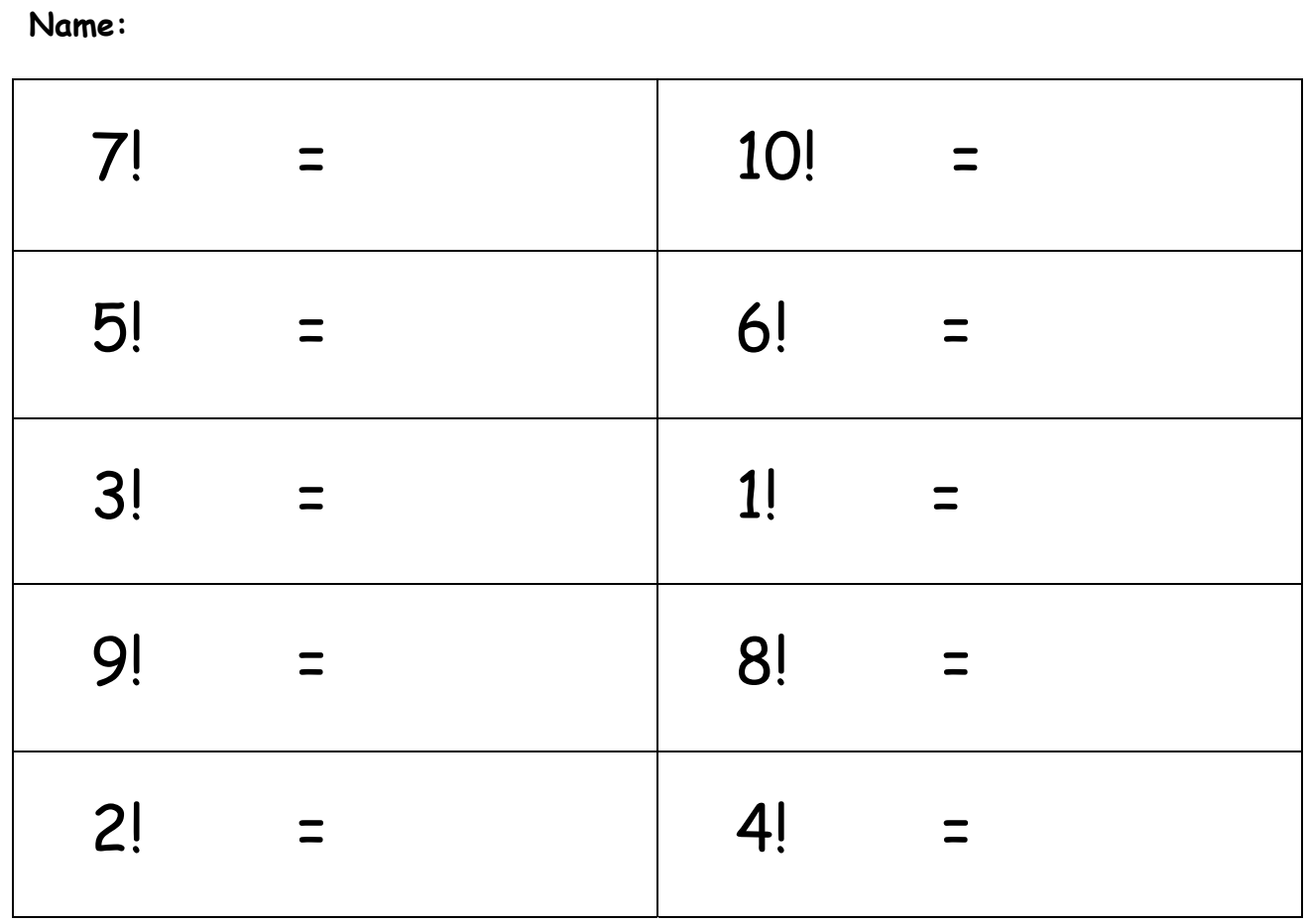

For more worksheet you can log on to www.mathebook.net **Page 1 of 1** Page 1 of 1